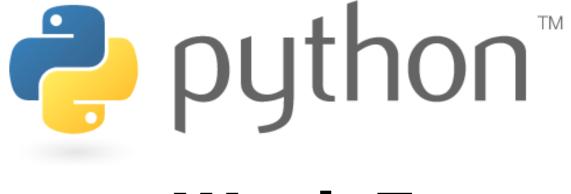

### Week 7

#### Lists

Special thanks to Roy McElmurry, John Kurkowski, Scott Shawcroft, Ryan Tucker, Paul Beck for their work. Except where otherwise noted, this work is licensed under: <u>http://creativecommons.org/licenses/by-nc-sa/3.0</u>

## Lists

- list: Python's equivalent to Java's array (but cooler)
  - Declaring:

name = [value, value, ..., value] or, name = [value] \* length

- Accessing/modifying elements: (same as Java)
name[index] = value

```
>>> scores = [9, 14, 18, 19, 16]
[9, 14, 18, 19, 16]
>>> counts = [0] * 4
[0, 0, 0, 0]
>>> scores[0] + scores[4]
25
```

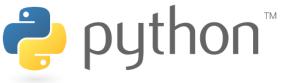

## Indexing

• Lists can be indexed using positive or negative numbers:

```
>>> scores = [9, 14, 12, 19, 16, 7, 24, 15]
[9, 14, 12, 19, 16, 7, 24, 15]
>>> scores[3]
19
>>> scores[-3]
7
```

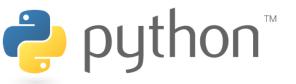

# **Recall: Strings**

0 1 2 3 4 5 6 index 7 value i d Ρ d D У -index -8 -7 -6 -5 -3 -4 -2 -1

- Accessing character(s):
   variable [ index ]
   variable [ index1:index2 ]
  - index2 exclusive

2

 index1 or index2 can be omitted (goes to end of string)

## Slicing

slice: A sub-list created by specifying start/end indexes
 name[start:end] # end is exclusive
 name[start:] # to end of list
 name[:end] # from start of list
 name[start:end:step] # every step'th value

```
>>> scores = [9, 14, 12, 19, 16, 18, 24, 15]
>>> scores[2:5]
[12, 19, 16]
>>> scores[3:]
[19, 16, 18, 24, 15]
>>> scores[:3]
[9, 14, 12]
                      index
                                                   5
                                                        6
>>> scores[-3:]
                              0
                                  1
                                      2
                                          3
                                               4
                                                            7
[18, 24, 15]
                              9
                                      12
                                                   18
                       value
                                          19
                                               16
                                                       24
                                                           15
                                  14
                              -8
                                  -7
                                           -5
                                               -4
                                                   - 3
                       index
```

## **Other List Abilities**

- Lists can be printed (or converted to string with str()).
- Find out a list's length by passing it to the len function.
- Loop over the elements of a list using a for ... in loop.

```
>>> scores = [9, 14, 18, 19]
>>> print("My scores are", scores)
My scores are [9, 14, 18, 19]
>>> len(scores)
4
>>> total = 0
>>> for score in scores:
     print("next score:", score)
    total += score
next score: 9
next score: 14
next score: 18
next score: 19
>>> total
60
```

2

# Ranges, Strings, and Lists

• The range function returns a list.

```
>>> nums = range(5)
>>> nums
[0, 1, 2, 3, 4]
>>> nums[-2:]
[3, 4]
>>> len(nums)
5
```

- Strings behave like lists of characters:
  - len
  - indexing and slicing
  - for ... in loops

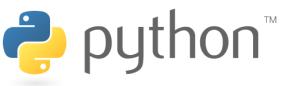

# **String Splitting**

- split breaks a string into a list of tokens.
   name.split() # break by whitespace
   name.split(delimiter) # break by delimiter
- join performs the opposite of a split delimiter.join(list)

🟓 ρι

```
>>> name = "Brave Sir Robin"
>>> name[-5:]
'Robin'
>>> tokens = name.split()
['Brave', 'Sir', 'Robin']
>>> name.split("r")
['B', 'ave Si', ' Robin']
>>> "||".join(tokens)
'Brave||Sir||Robin'
```

## **Tokenizing File Input**

- Use split to tokenize line contents when reading files.
  - You may want to type-cast tokens: **type**(**value**)

```
>>> f = open("example.txt")
>>> line = f.readline()
>>> line
'hello world 42 3.14\n'
>>> tokens = line.split()
>>> tokens
['hello', 'world', '42', '3.14']
>>> word = tokens[0]
'hello'
>>> answer = int(tokens[2])
42
>>> pi = float(tokens[3])
3.14
```

#### Exercise

- Recall hours.txt. Suppose the # of days can vary:
  - 123 Susan 12.5 8.1 7.6 3.2

Ż

- 456 Brad 4.0 11.6 6.5 2.7 12
- 789 Jenn 8.0 8.0 8.0 8.0 7.5
- Compute each worker's total hours and hours/day.
   Should work no matter how many days a person works.

Suzy ID 123 worked 31.4 hours: 6.3 / day Brad ID 456 worked 36.8 hours: 7.36 / day Jenn ID 789 worked 39.5 hours: 7.9 / day

## **Exercise Answer**

#### hours.py

```
file = open("hours.txt")
 1
 2
3
    for line in file:
        tokens = line.split()
 4
        id = tokens[0]
 5
        name = tokens[1]
 6
 7
        # cumulative sum of this employee's hours
 8
        hours = 0.0
 9
        days = 0
10
        for token in tokens[2:]:
11
            hours += float(token)
12
            davs += 1
13
14
        print(name, "ID", id, "worked", \
              hours, "hours:", hours / days, "/ day")
15
```

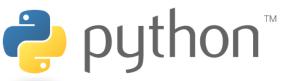

#### Exercise

• Suppose we have a file of midterm scores, scores.txt:

76

89

76

72

68

• Create a histogram of the scores as follows:

75: \*

76: \*\*\*\*

- 79: \*\*
- 81: \*\*\*\*\*\*
- 82: \*\*\*\*\*

84: \*\*\*\*\*\*\*\*

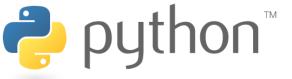

### Exercise

#### • Suppose we have Internet Movie Database (IMDb) data:

- 1 9.1 196376 The Shawshank Redemption (1994)
- 2 9.0 139085 The Godfather: Part II (1974)
- 3 8.8 81507 Casablanca (1942)

#### • Write a program to search for all films with a given phrase:

Search word? **part** 

| Rank       | Votes  | Rating | Title                         |
|------------|--------|--------|-------------------------------|
| 2          | 139085 | 9.0    | The Godfather: Part II (1974) |
| 40         | 129172 | 8.5    | The Departed (2006)           |
| 95         | 20401  | 8.2    | The Apartment (1960)          |
| 192        | 30587  | 8.0    | Spartacus (1960)              |
| 4 matches. |        |        |                               |

**∂** python<sup>™</sup>

## **Exercise Answer**

#### movies.py

```
1
   search word = input("Search word? ")
 2
   matches = 0
 3
   file = open("imdb.txt")
 4
5
6
7
8
9
   for line in file:
        tokens = line.split()
        rank = int(tokens[0])
        rating = float(tokens[1])
        votes = int(tokens[2])
        title = " ".join(tokens[3:])
10
11
        # does title contain search_word?
12
        if search word.lower() in title.lower():
13
            matches += 1
14
            print(rank, "\t", votes, "\t", rating, "\t", title)
15
16
   print(matches, "matches.")
```

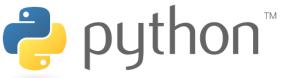